## G51PRG: Introduction to Programming Second semester Lecture 4

Natasha Alechina School of Computer Science & IT **nza@cs.nott.ac.uk**

## Lecture 4: Inheritance 2 Previous lecture • Static modifier • extending classes • superconstructing

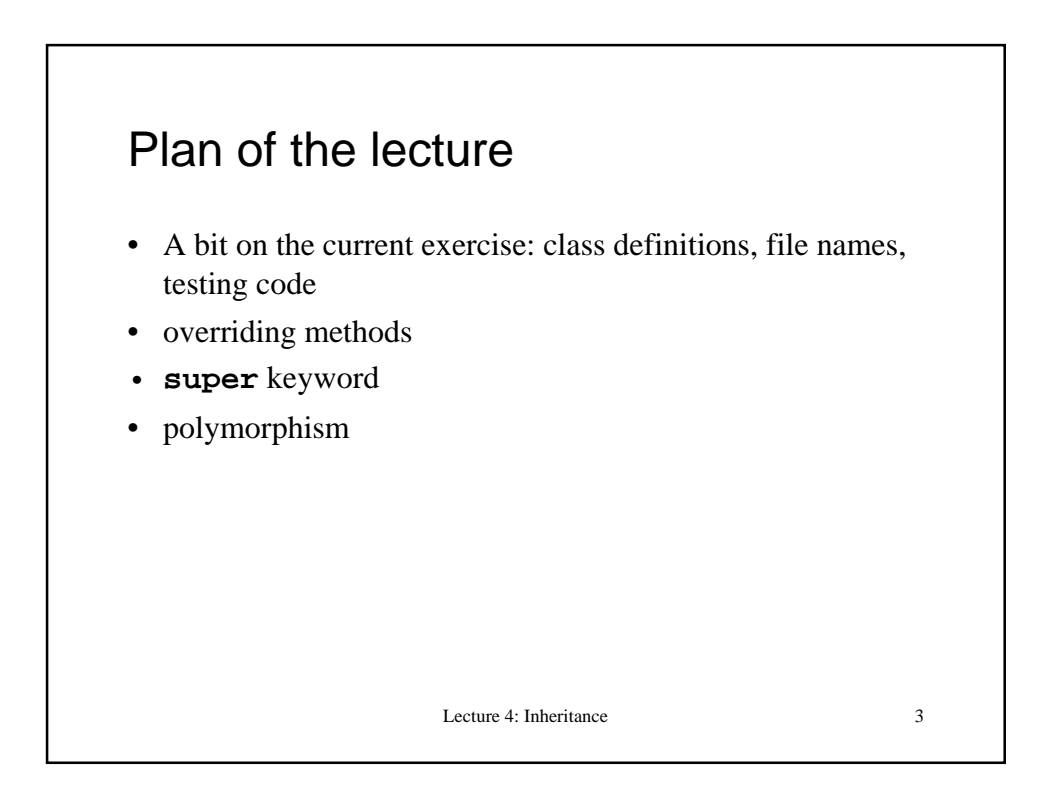

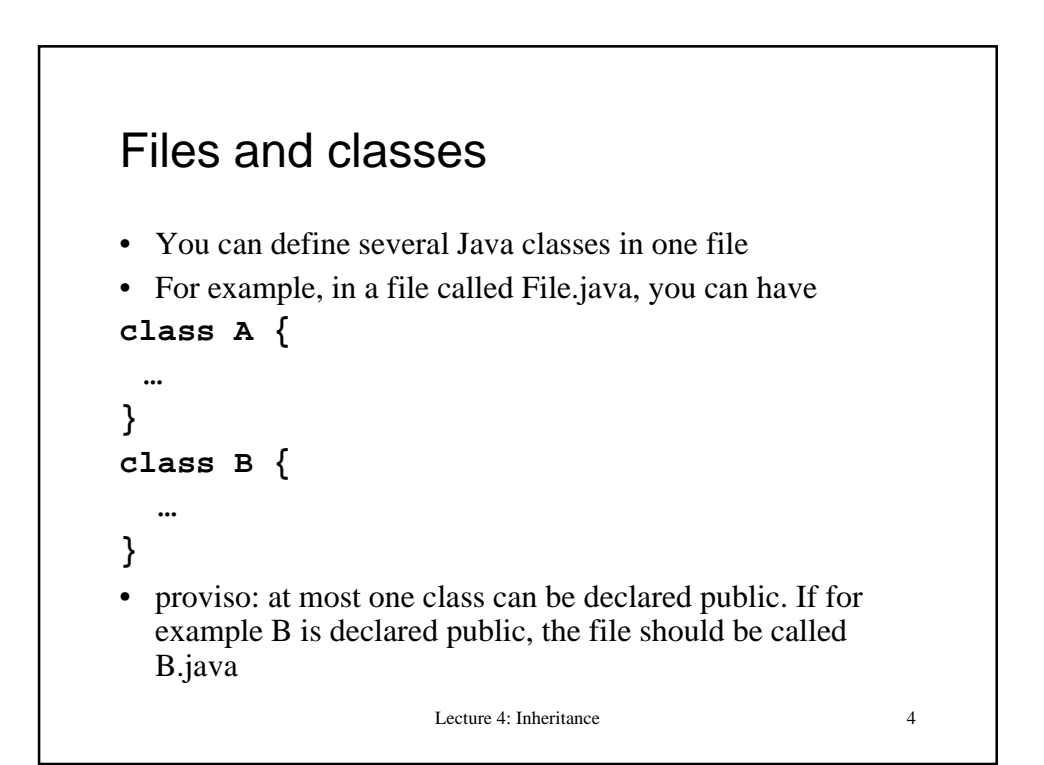

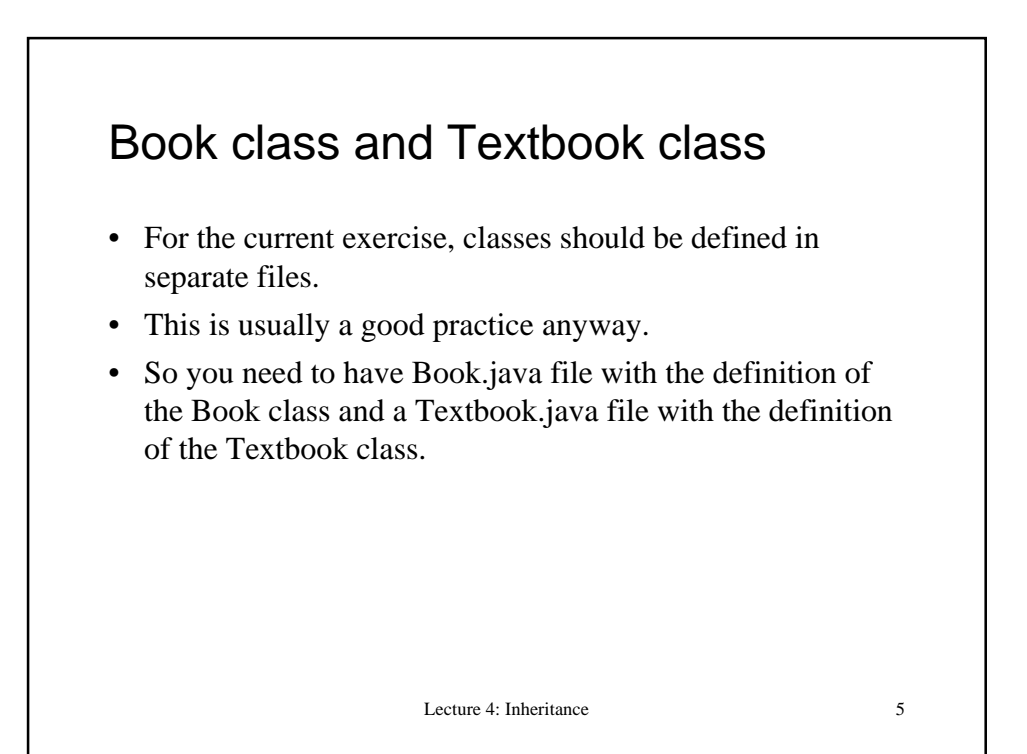

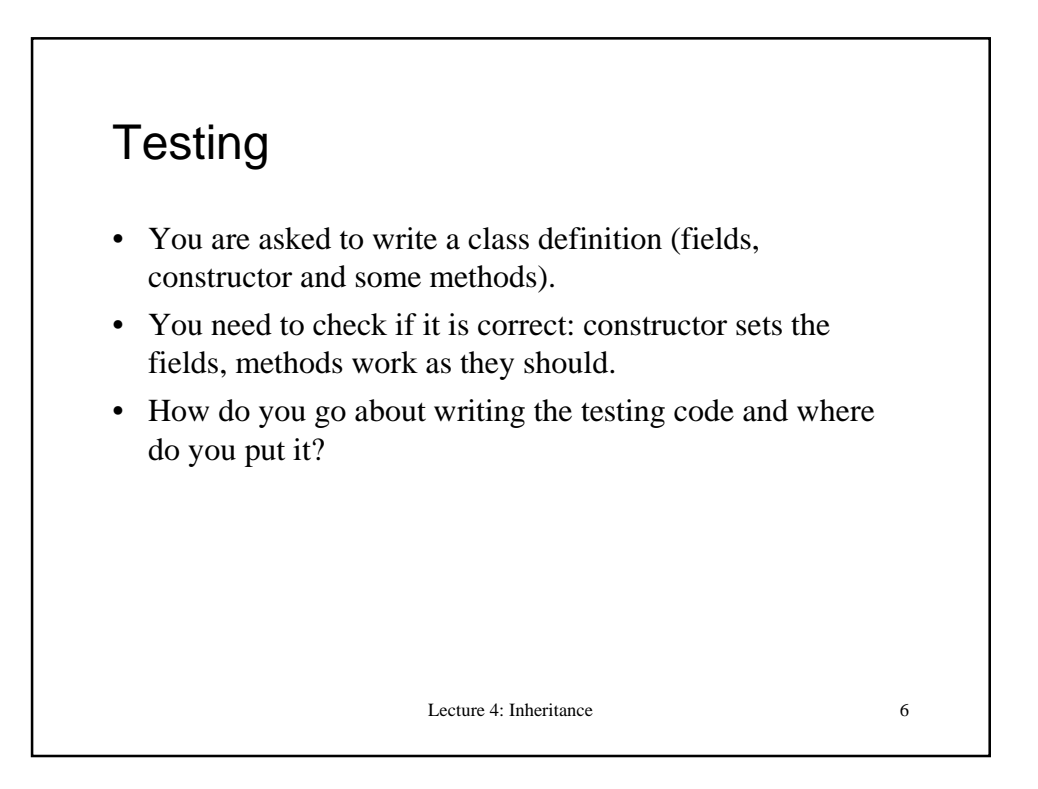

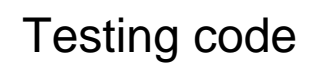

- You need to run the tests, so you need a main() method.
- In general, it will call the methods you are testing and perhaps some other methods you need for systematic testing (for example, to read test data from files, generate testing data…)
- For very simple programs like Book and Textbook, the main can do all the work.
- Where do you put the main method? In the class you are testing or in a separate class?

Lecture 4: Inheritance 7

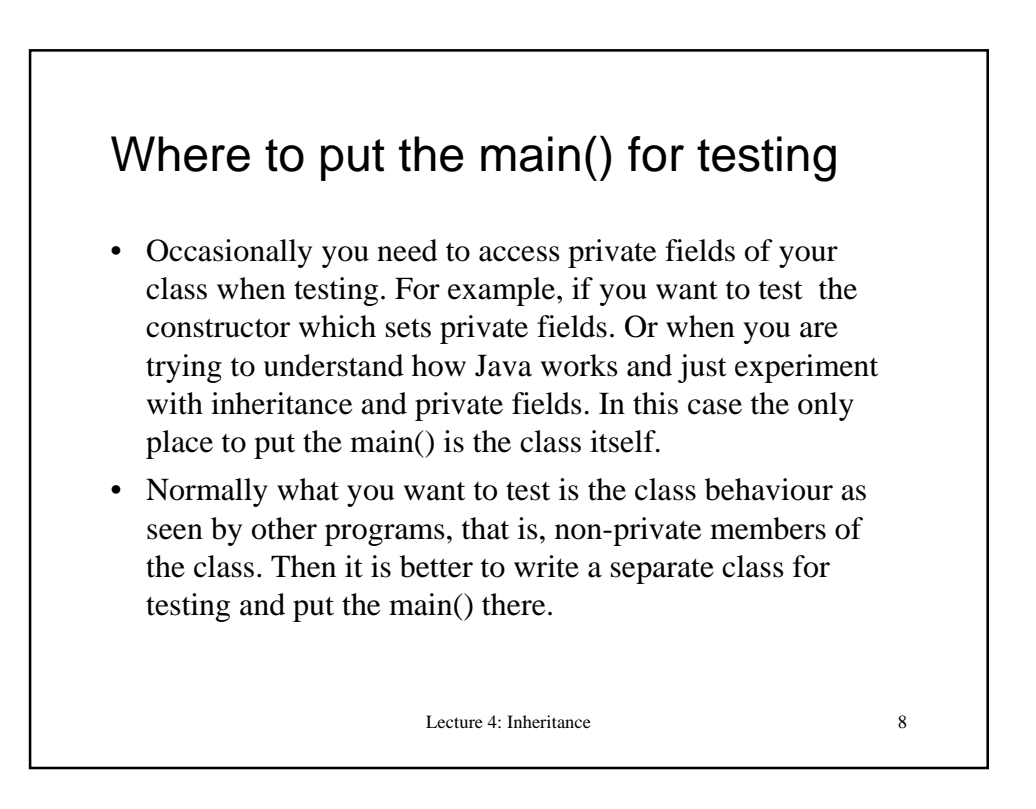

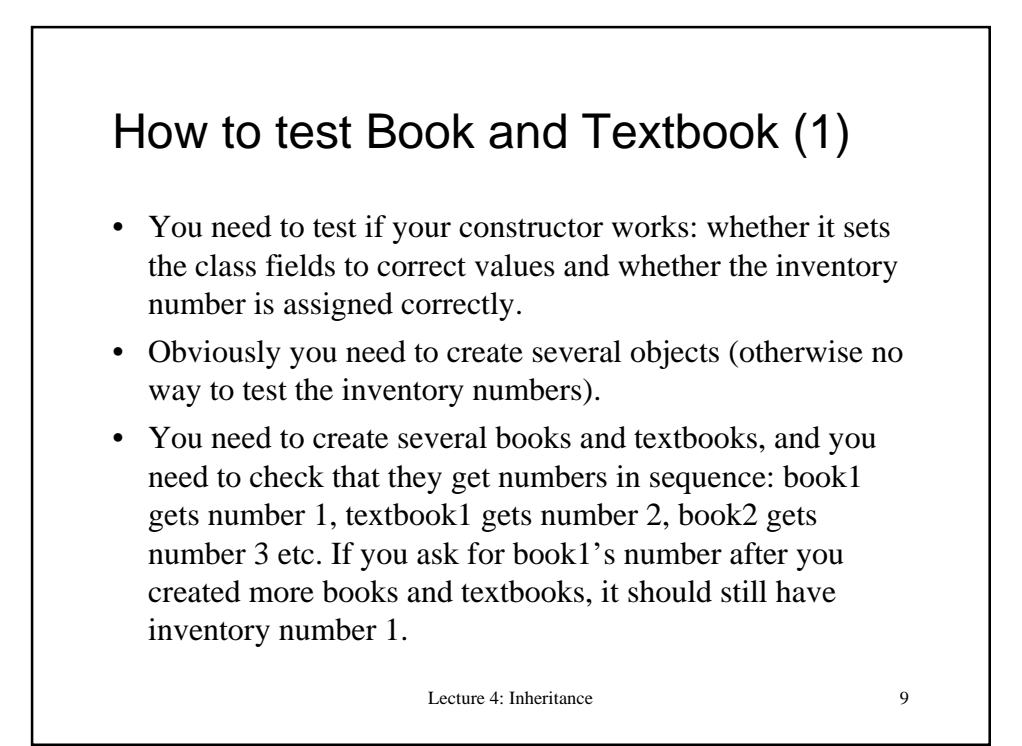

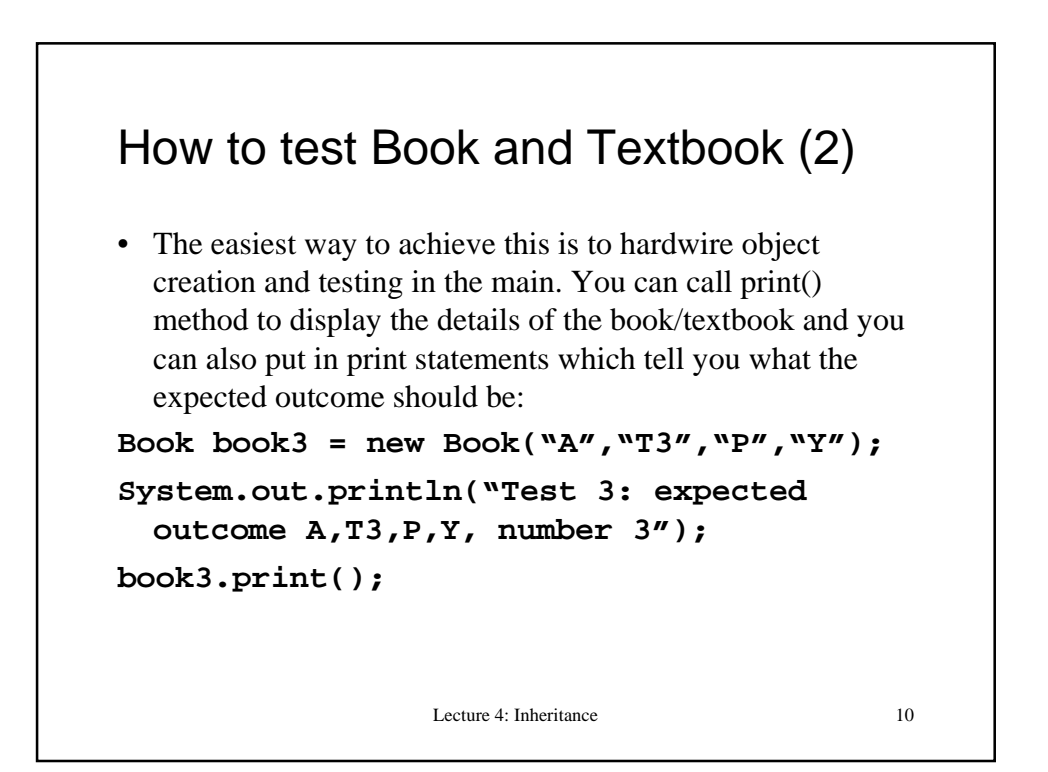

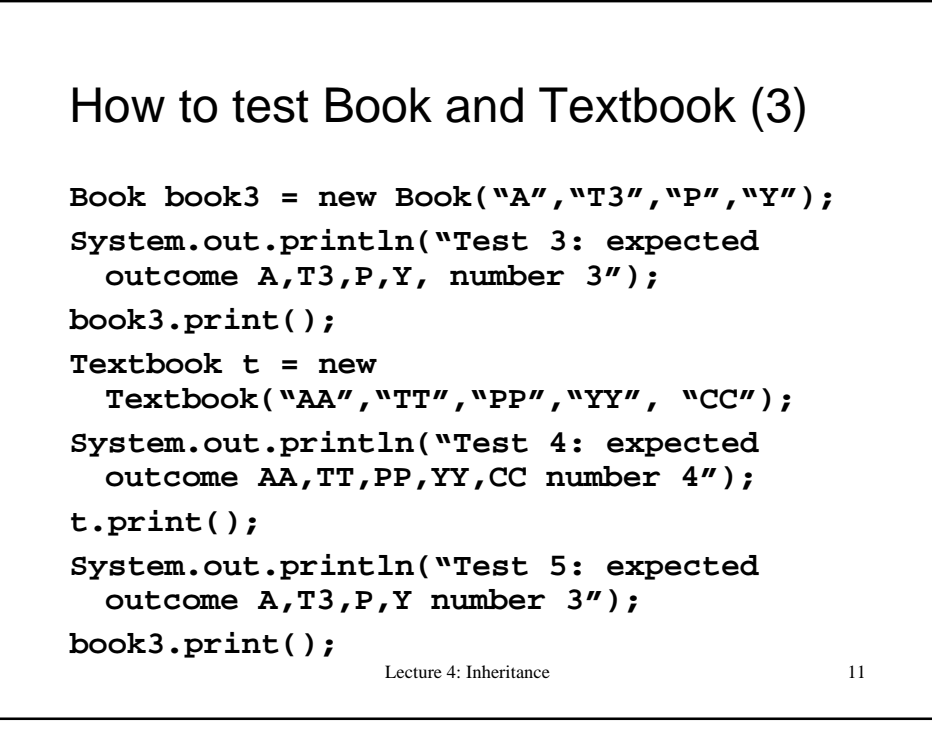

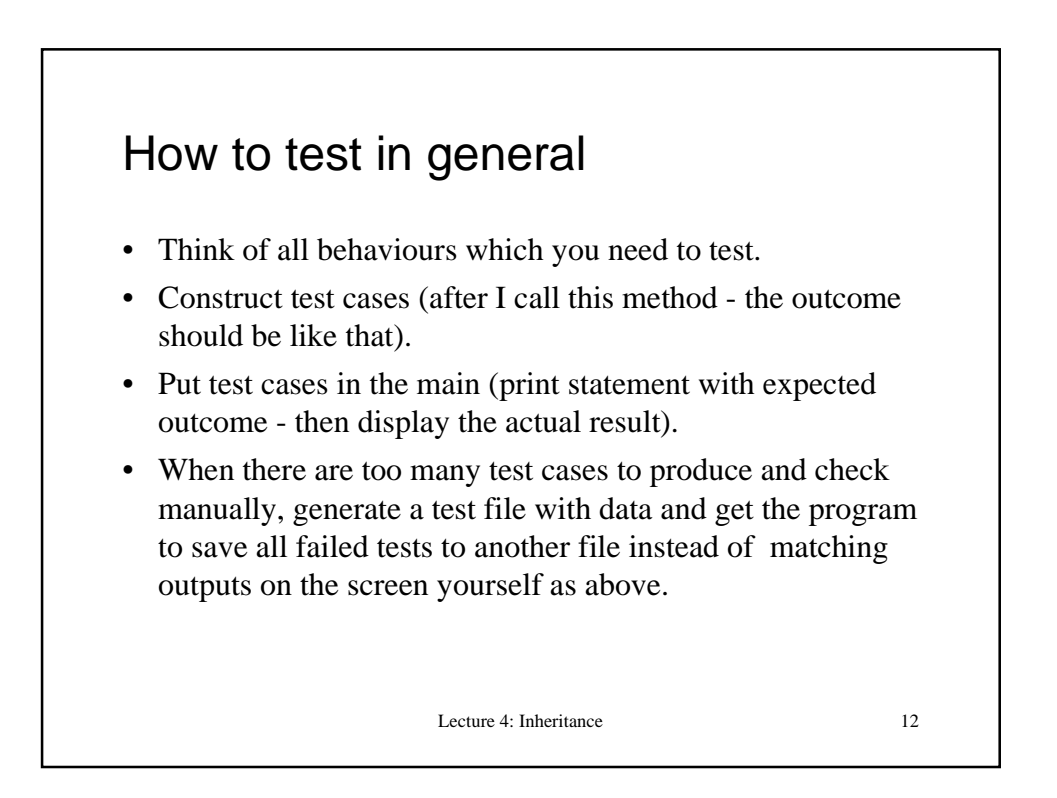

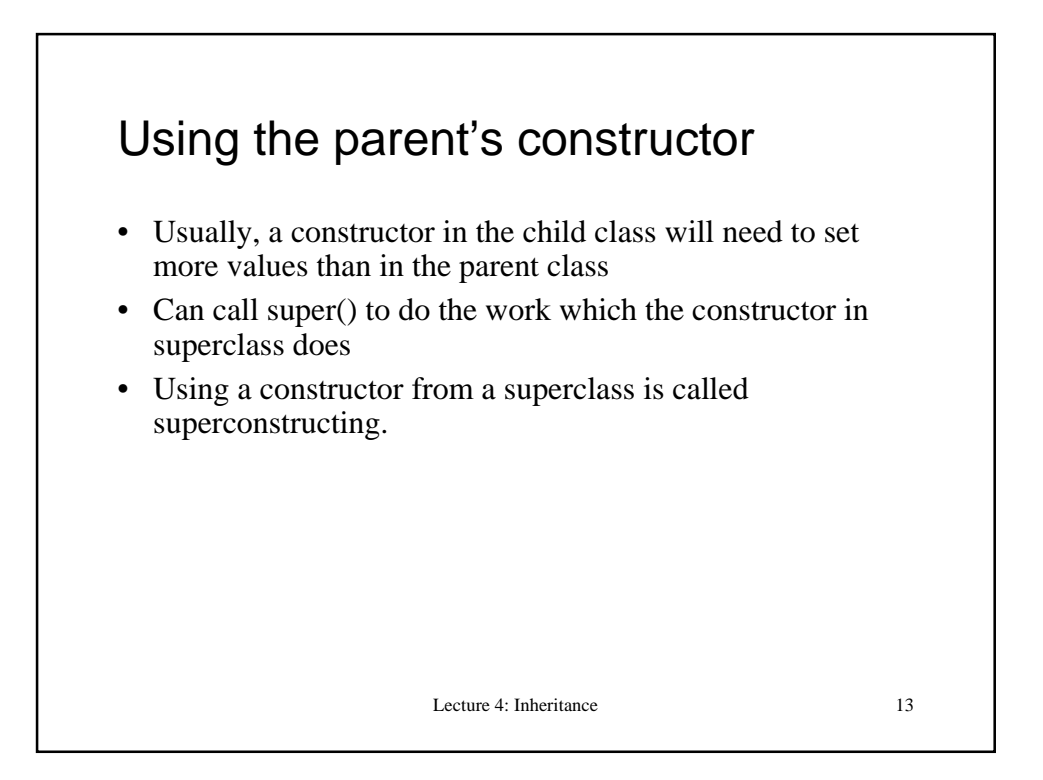

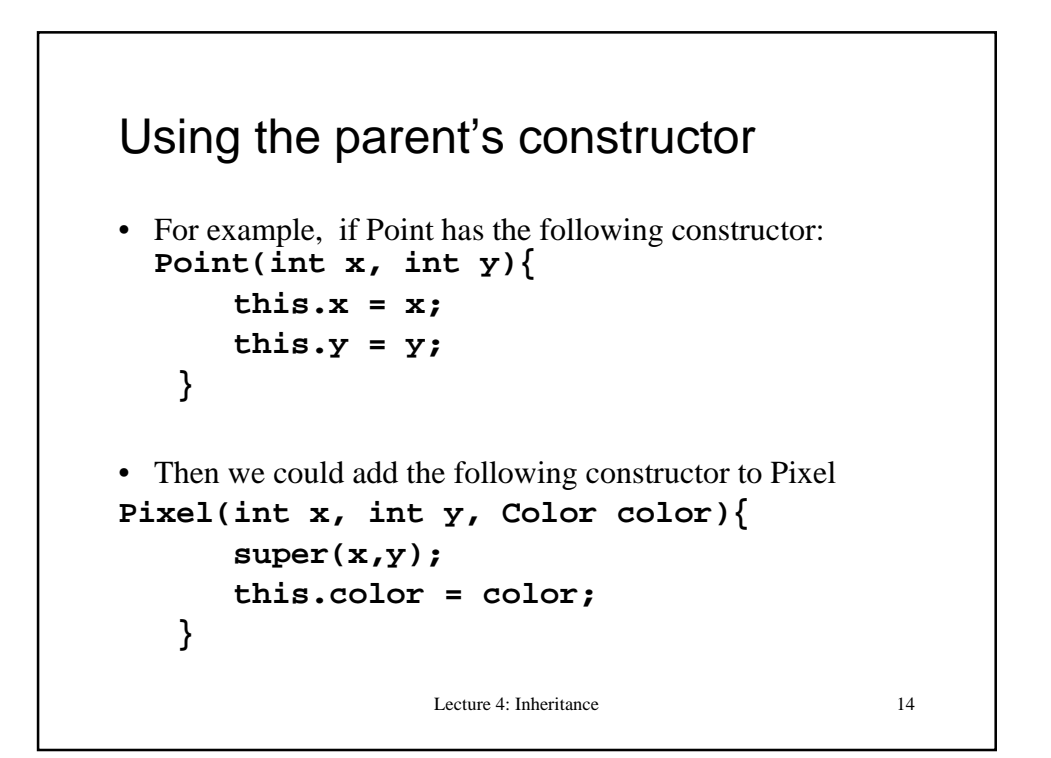

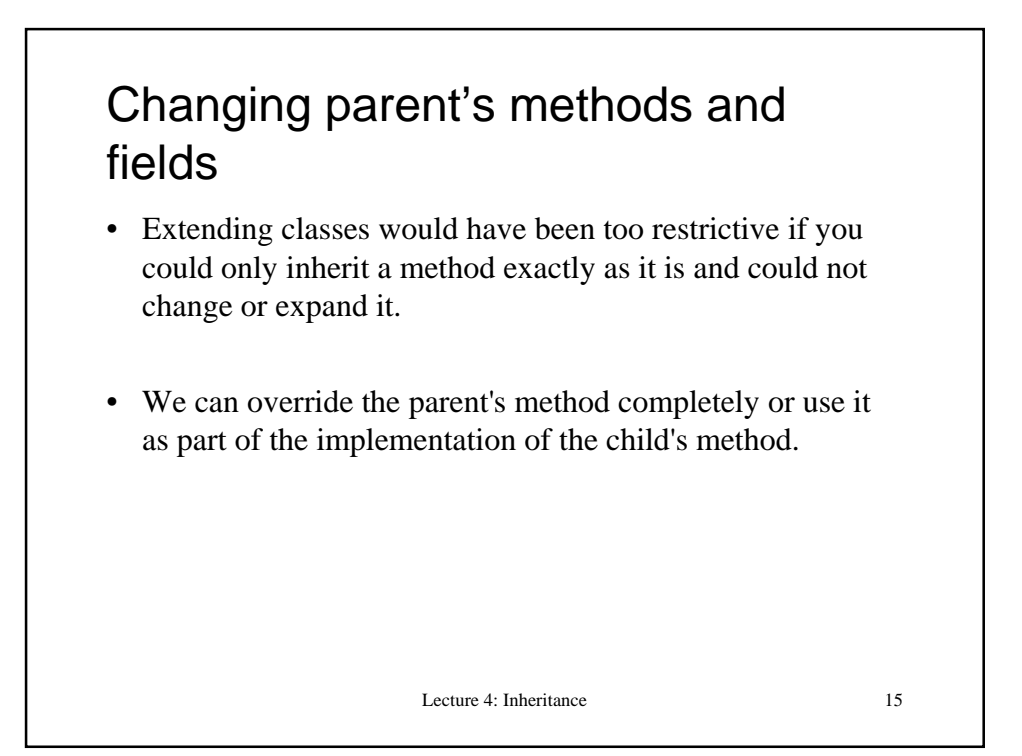

## Lecture 4: Inheritance 16 Points and Pixels again **class Point { public int x,y; public void clear() { this.x = 0; this.y = 0; } } class Pixel extends Point { Color color; public void clear() { super.clear(); color = null; } }**

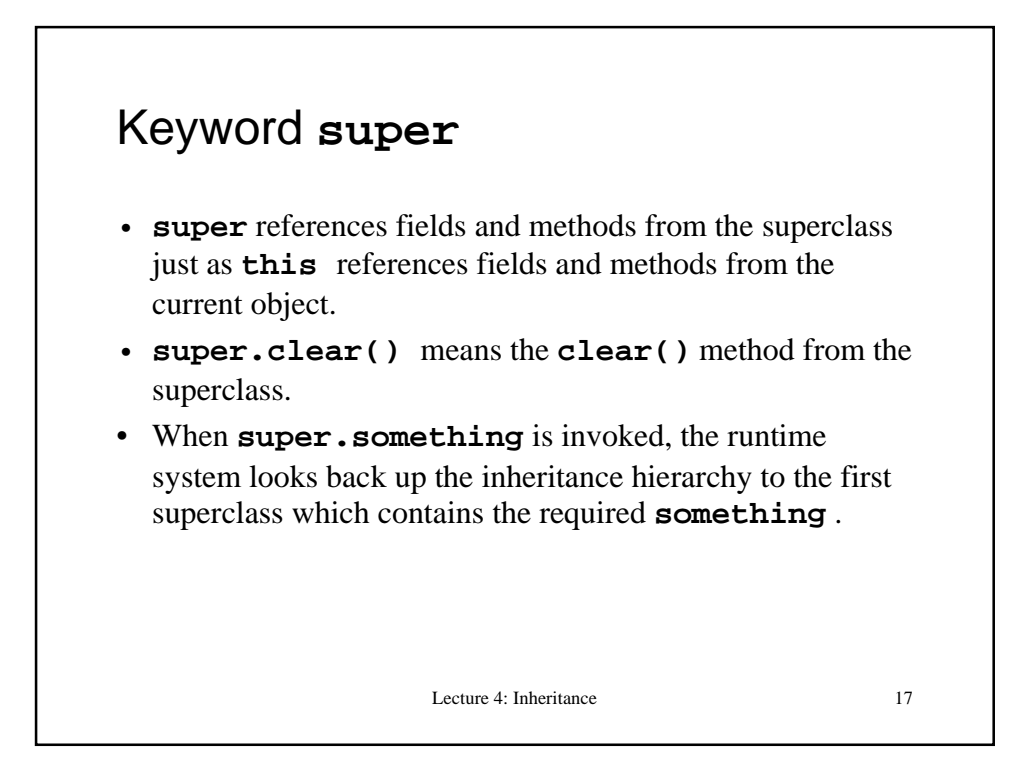

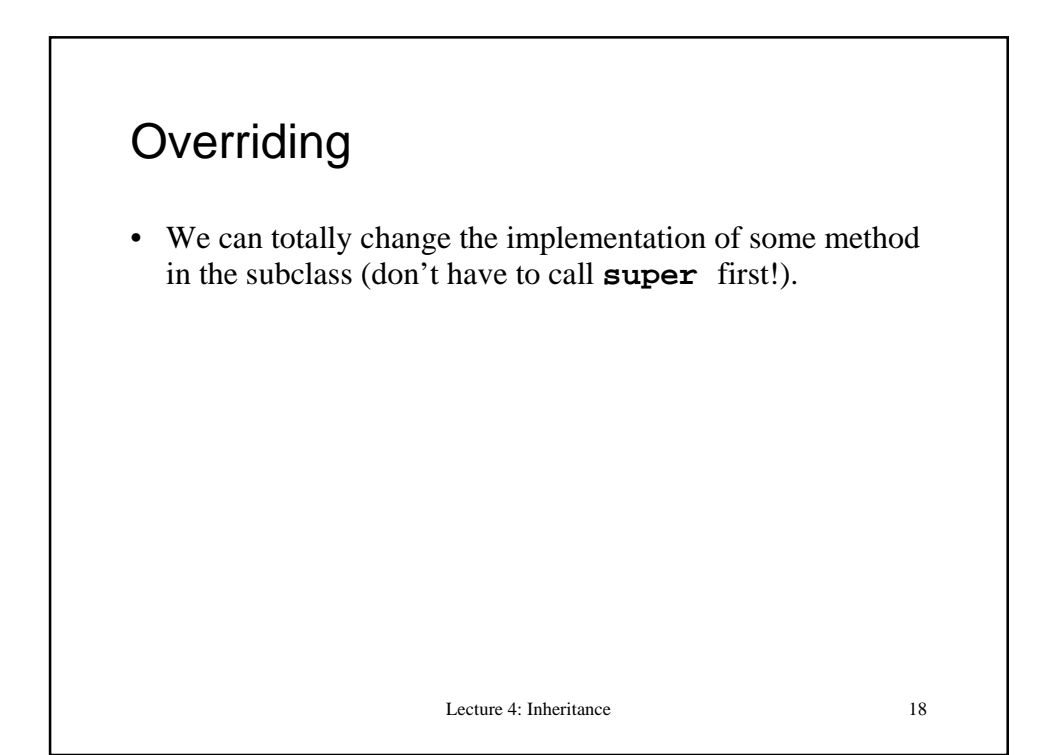

```
Lecture 4: Inheritance 19
Points and Pixels (3)
class Point {
…
    public boolean hasColor() {
       return false;
    }
}
class Pixel extends Point {
    Color color;
…
    public boolean hasColor() {
       return true;
    }
}
```
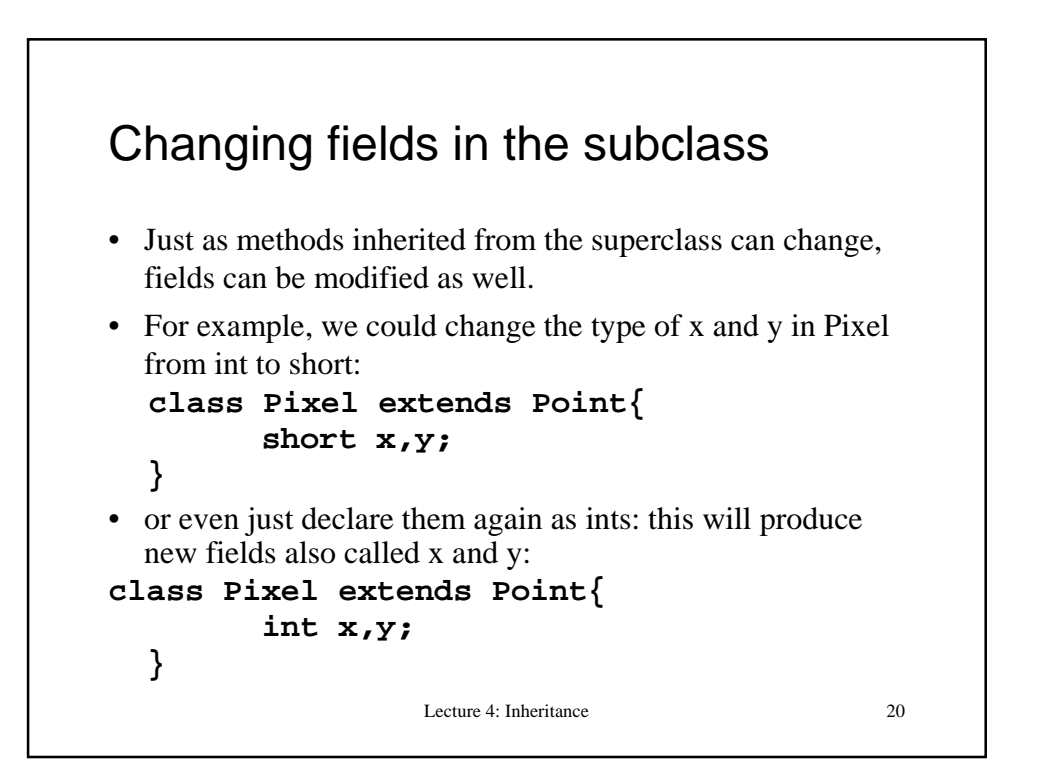

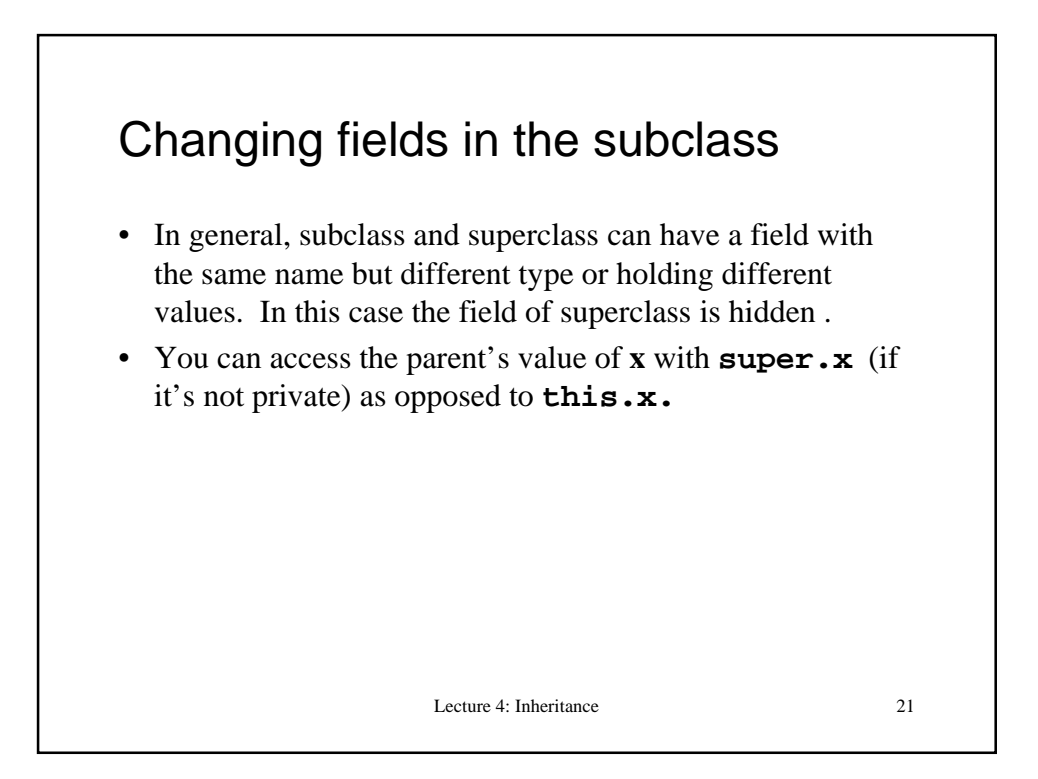

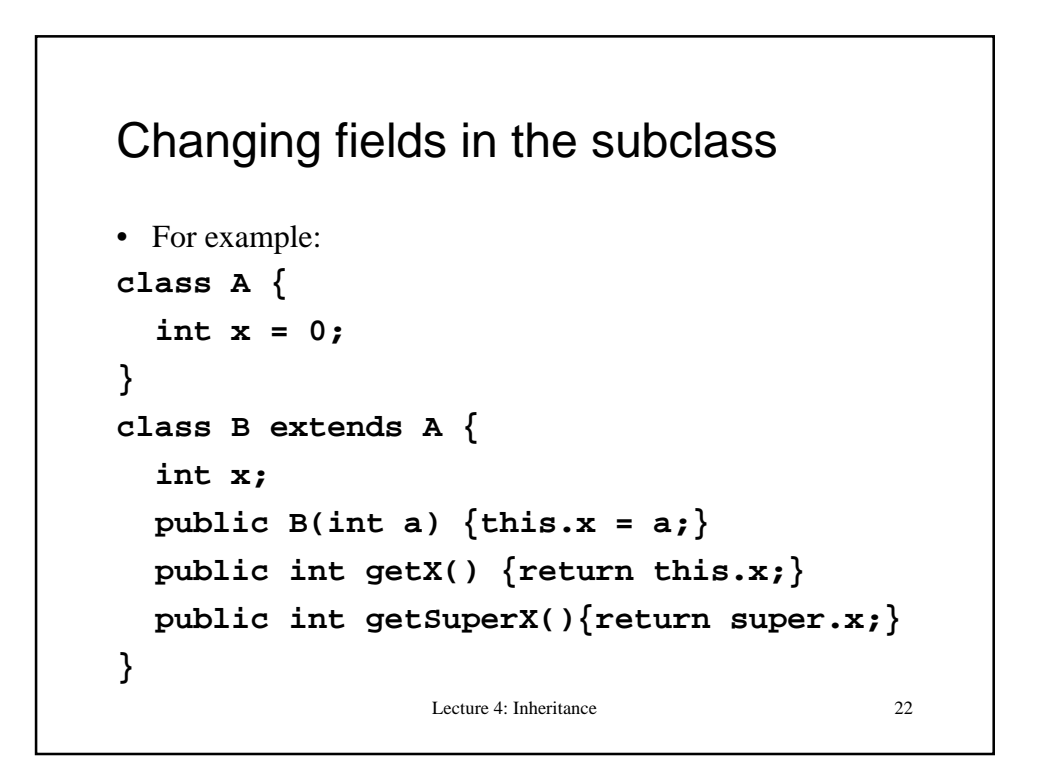

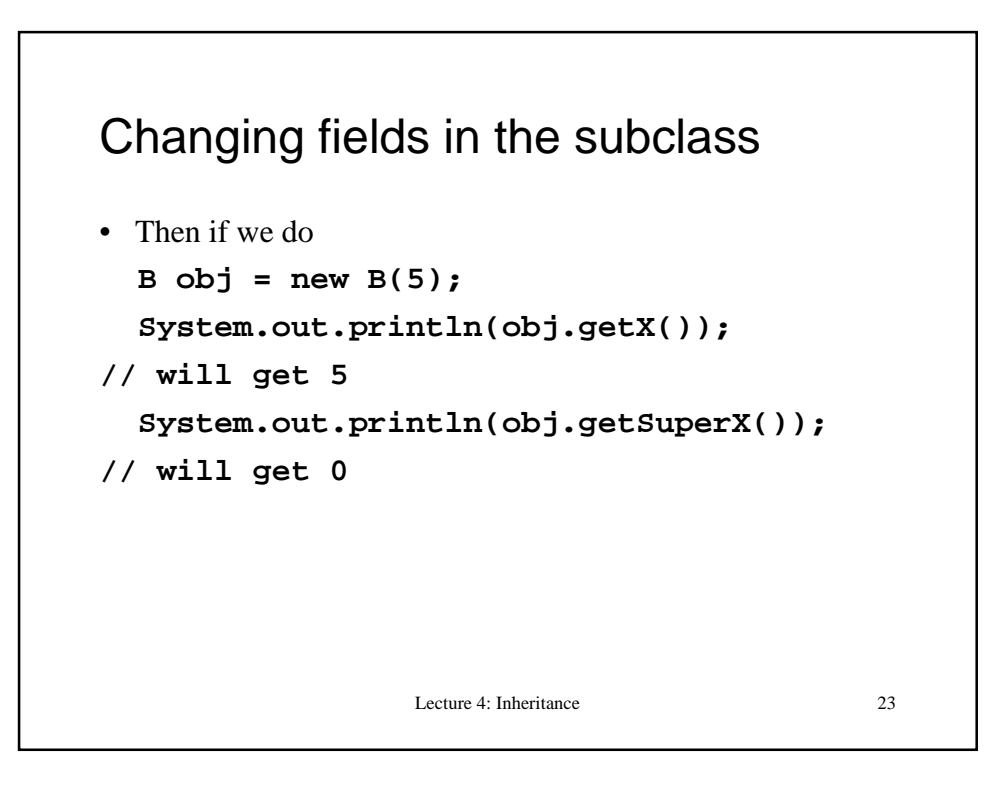

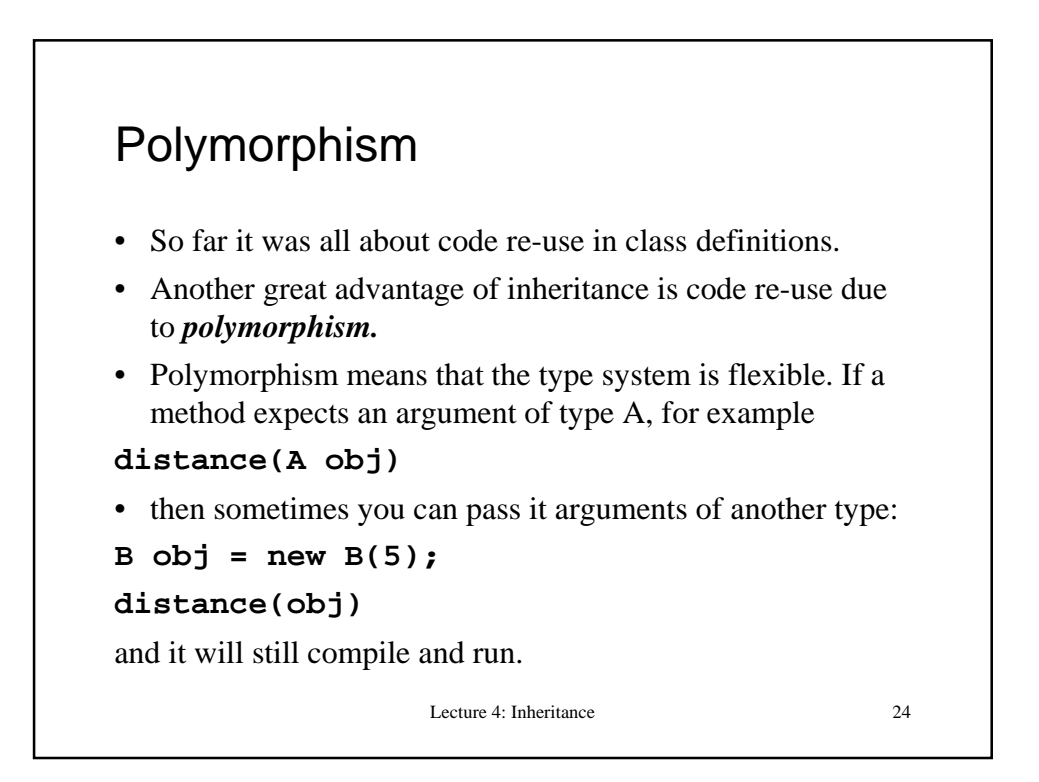

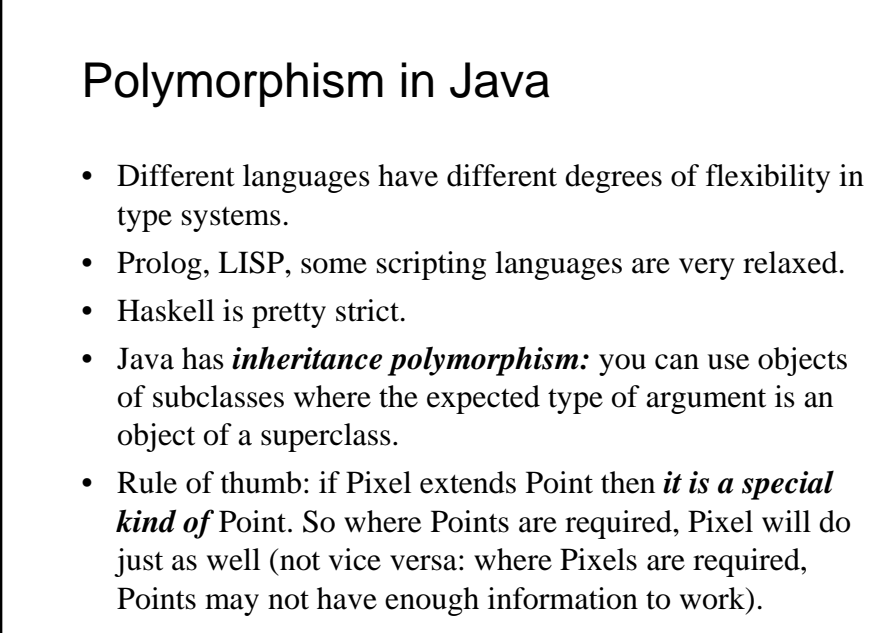

Lecture 4: Inheritance 25

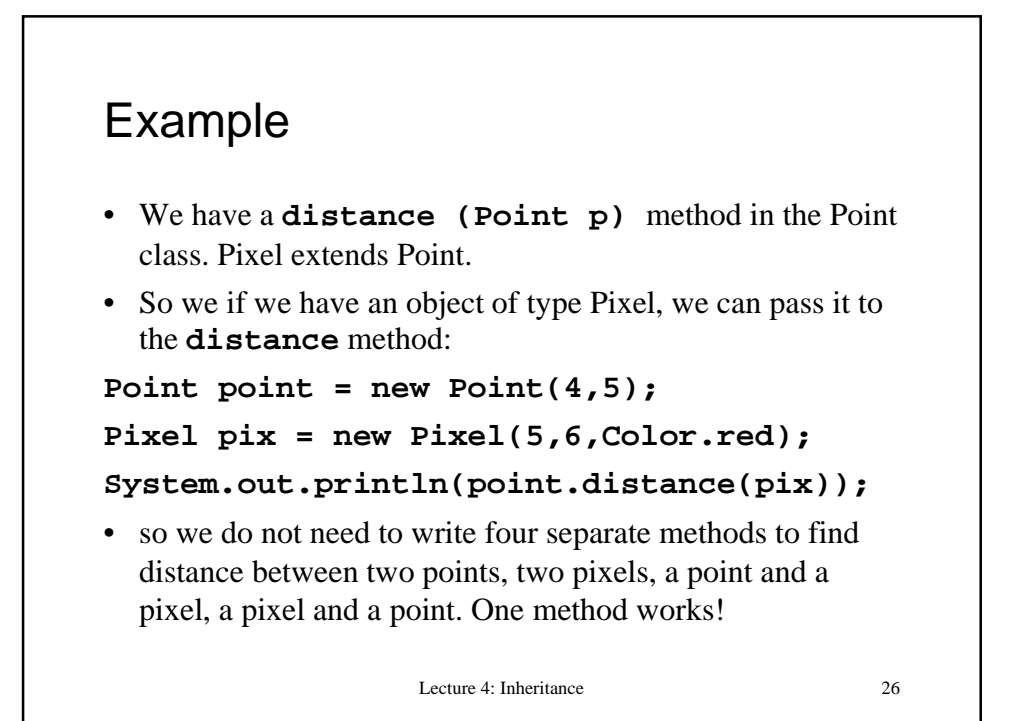

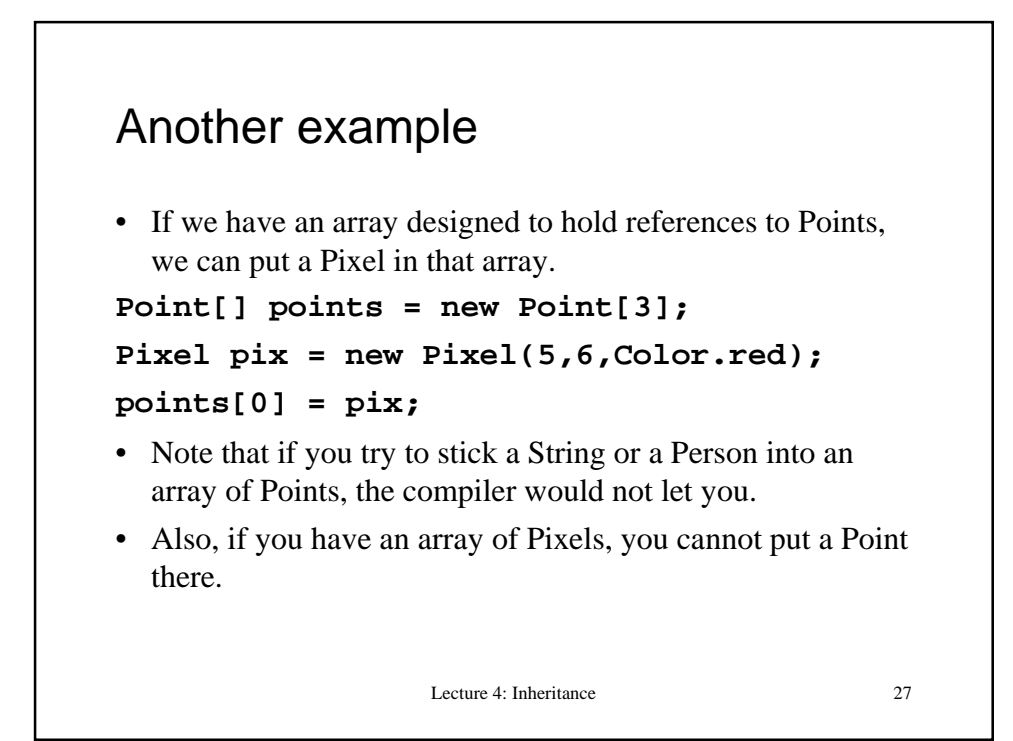

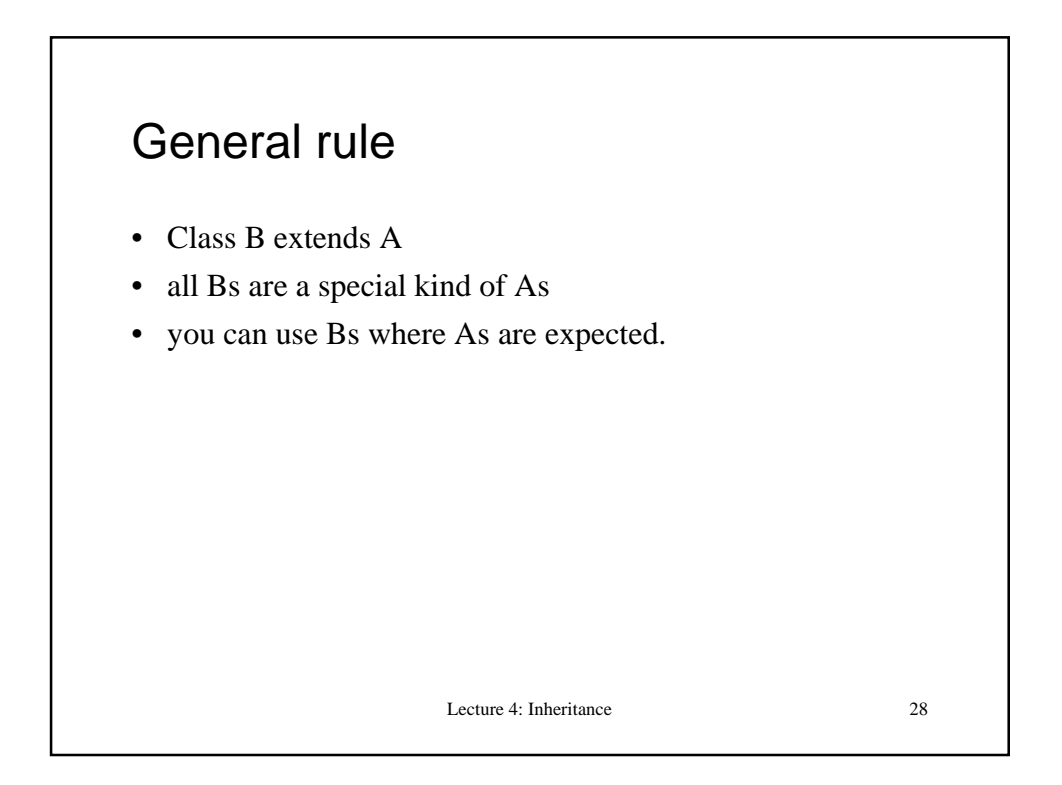

## Further reading

• Sun Java tutorial:

http://java.sun.com/docs/books/tutorial/java/javaOO/index.ht ml

Lecture 4: Inheritance 29